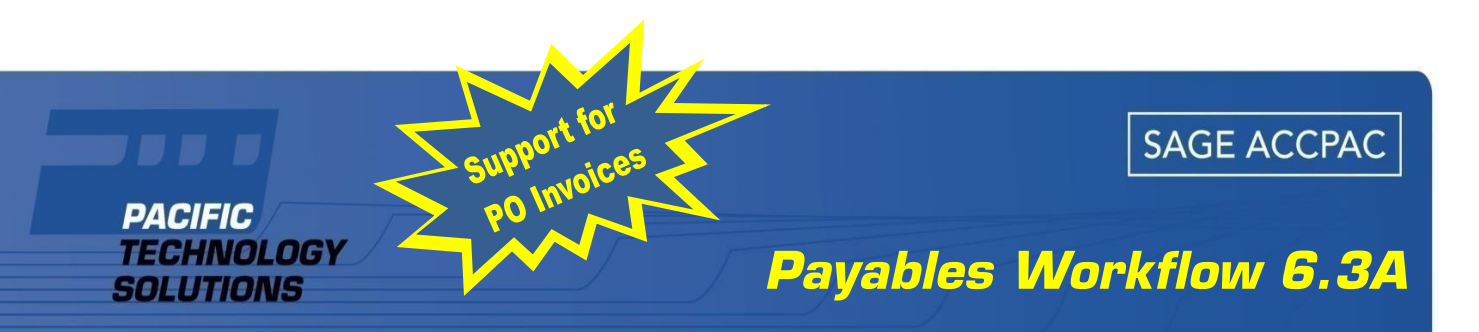

Payables Workflow provides essential functionality for Sage Accpac ERP sites looking to automate and streamline their Payables process. Organizations can now input supplier Invoices (including scan) and have the document submitted to workflows for the required approvals.

Payables Workflow provides a sophisticated supplier invoice approval system for Sage Accpac ERP.

# Key Benefits

- For organisations in multiple physical locations, removes the need for hard copy invoices to be distributed – streamlined approval process
- Allows Finance staff to quickly identify which approver an invoice is sitting with for approval, and follow up accordingly – streamlined approval process
- Significant reduction in the number of missing/lost invoices – reduced wasted time by Finance
- Report on invoices in the approval process, which can be used as the basis of monthly accrual entries – more accurate financial reports

#### Invoice Register

Supplier invoices are initially created into the Invoice Register; the screens are very familiar to the standard AP/PO Invoice Entry screens.

Once created in the Invoice Register the invoice is submitted into the workflow and routed for approval as per the customizable workflow definition.

Workflow Documents is integrated with Payables Workflow, so document scans can be easily attached at the point of entry and accessible throughout the approval workflow process.

#### **Workflows**

Multiple workflows are supported to cater for different approval flows within organizations.

Workflows route the Invoices to approvers, typically the cost center manager but there are many options including the current actioner's manager and also any specific users if necessary. Another example is the workflow can resolve the necessary approver at the authorization level based on the invoice value.

Delegated authority levels are supported; the workflow will ensure that any delegate has adequate approval authority.

# Integration with Accounts Payable

Approved invoices can be immediately appended to an open AP Invoice batch from the final approval in the workflow.

Alternatively, a periodic batch process can be run that will create a batch from the approved Invoices in the Invoice Register.

# Integration with Purchase Orders

Approved invoices are immediately inserted into the PO module after the final approval in the workflow.

#### **Substitutions**

The substitution facility allows users to nominate another user to carry out their approvals while they are on leave.

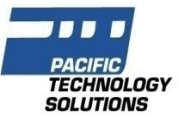

# Web Approvals / Mobile Approvals

A Web based Approval Console is available (an additional service) that allows simple & easy remote access by workflow approvers.

Any approval actions via the browser-based Approval Console are effected instantly in the client's on-premise Sage Accpac ERP implementation via Web Services.

Support for direct access from mobile devices is also available; a brilliant solution for senior management on the move.

#### **Workflow & Cost Center** These are important settings that select the relevant workflow<br>and define how the document will be routed **Workflow Events Invoice Register** This tab provides tracking of the Invoice Invoices are entered directly into the Invoice Register **Workflow Documents** The source document can be easily scanned and attached **PATEST - A/P Invoice Entry**  $\Box \Box x$ Eile Help 14 4 20120801-001  $H$   $A$   $B$ Invoice Number **A D** A Fred's Cleaning Services 5080 Vendor Number Document | Taxes | Terms | Optional Fields | Hates | Totals | Workflow Events | Workflow Documents | Initiated Workflow **OPEX**  $\alpha$ Operating Expenditure Status Голмм  $\Omega$ Commercial Cost Center Documents  $\overline{0}$ Remit-To Location  $Q_1 +$ Currency **USA** Description Cleaning - August □ Job Related Account Set  $\alpha$  $01/08/2012$ D Posting Date 01/08/2012 Document Date **ACCTSPAY** Originator PO Number Order Number Document Total 1,000.000  $\alpha$  $\overline{0.00}$ Create Dist Distribution Set Dist, Amount -1 G/L Acco... Account Description Amount<br>600.000 Dist. Net of Tax Included Tax Amount Allc  $\triangle$ Description

Pacific Technology Solutions has a long and successful history as a Sage Development Partner developing horizontal and vertical market products for Sage Accpac ERP.

Steam Cleaning Chemicals

4 Hrs On-site Labour

Credit Note

Pacific Technology Solutions also provides advanced customisation services to Business Partners internationally, assisting Sage Accpac ERP to better fit customers' unique requirements.

Please visit our website www.pacifictechsol.com for further information on products and services that Pacific Technology Solutions provides to the Sage Accpac channel.

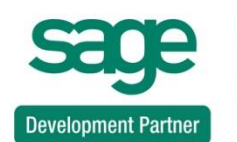

400.000

Development Partner of the Year 2009 International Award

 $0.000$ 

 $0.000$ 

 $\overline{0.00}$ 

Close

Sage Asia Top Development Partner 2008

© 2009, Pacific Technology Solutions Ltd. All rights reserved. Sage Accpac, Sage Accpac ERP are registered trademarks or trademarks of Sage Software, Inc., or its affiliated entities. All other trademarks are the property of their respective owners.

 $0.000$ 

 $0.000$ 

Undistributed Amount

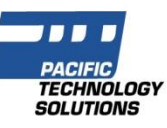

# Availability & System Requirements

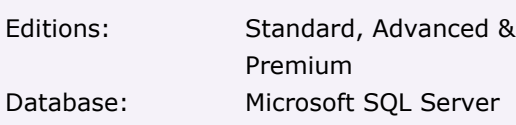

6500-100

6500-200

Account/Tax...

 $\frac{3}{2}$ ave

Office supplies<br>Office supplies

Submit

 $Delete$